Agosto 2019

# Istruzioni per l'uso (manuale) del QIAscreen HPV PCR Test

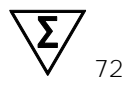

Versione 1

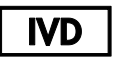

Per uso diagnostico in vitro

Per l'uso con lo strumento Rotor-Gene® O MDx

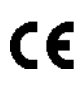

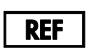

617005

Self-screen B.V., Biothof 15-1, 1098 RX Amsterdam, Paesi Bassi

R<sub>2</sub> **MAT** 1117669IT

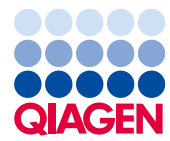

Sample to Insight

## **Contenuto**

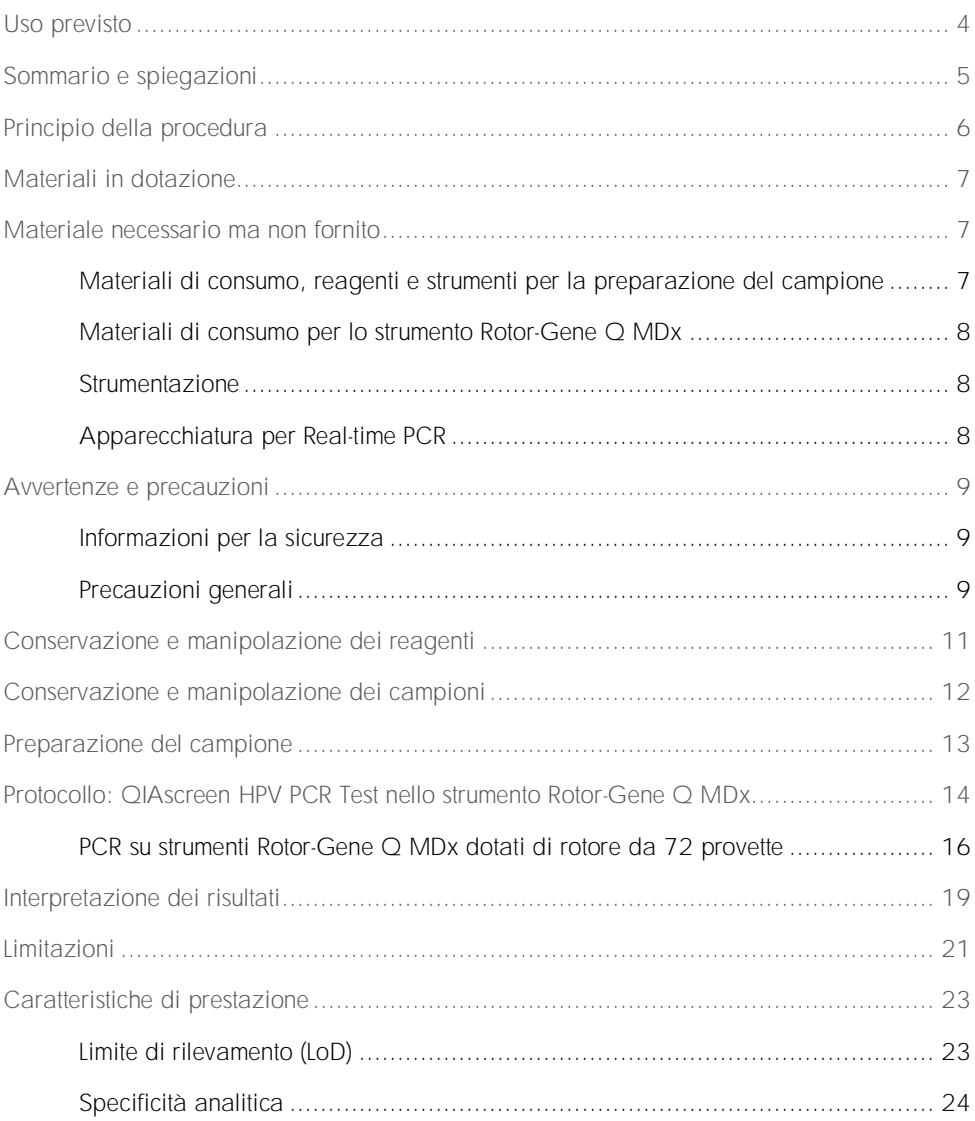

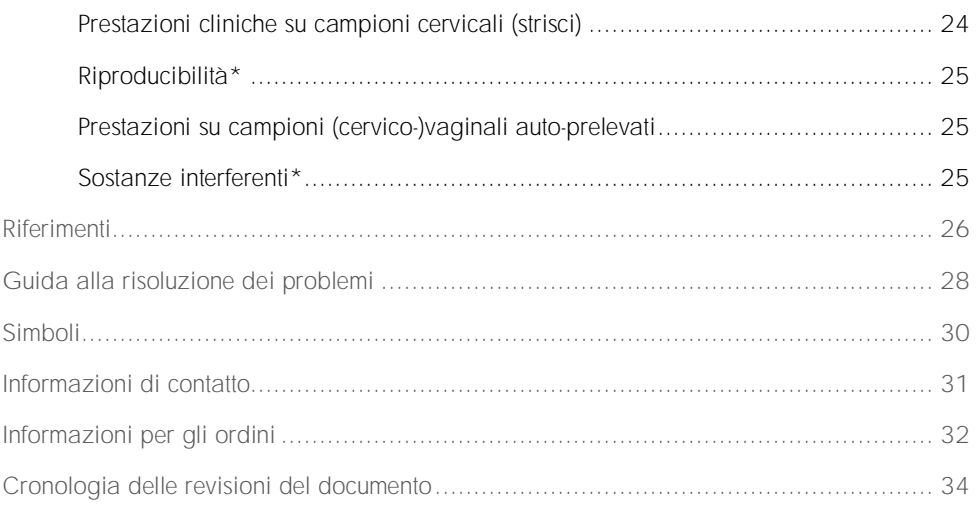

### <span id="page-3-0"></span>Uso previsto

Il QIAscreen HPV PCR Test è un esame in vitro basato sulla Real-time PCR per il rilevamento qualitativo del DNA del papillomavirus umano (human papillomavirus, HPV) dei seguenti 15 genotipi di HPV (probabilmente) ad alto rischio, ovvero 16, 18, 31, 33, 35, 39, 45, 51, 52, 56, 58, 59, 66, 67 e 68.

I campioni che possono essere analizzati con il QIAscreen HPV PCR Test includono il DNA isolato da campioni prelevati nei seguenti modi:

- ⚫ Campioni cervicali prelevati mediante un dispositivo di prelievo con tampone del tipo a spazzola/spazzolino (da un medico)
- ⚫ Campioni vaginali prelevati con l'aiuto di un tampone del tipo a spazzola/spazzolino o mediante lavaggio (autoprelievo)

### Indicazioni per l'uso

- ⚫ Come test primario nello screening delle donne per il rischio di lesioni cervicali (pre)cancerose, per determinare la necessità di rinvio a colposcopia o ad altre procedure di follow-up.
- Come test di follow-up per donne con risultati del Pap Test con cellule squamose atipiche di significato non determinato (atypical squamous cells of undetermined significance, ASC-US) o neoplasia intraepiteliale squamosa di basso grado (low-grade squamous intra-epithelial neoplasia, LSIL) per determinare la necessità di invio a colposcopia o ad altre procedure di follow-up.

Questo prodotto è destinato a utenti professionisti, quali tecnici e laboratoristi, esperti nelle procedure diagnostiche in vitro, oltre che nell'uso delle tecniche di biologia molecolare e del Rotor-Gene Q MDx 5plex HRM System.

### <span id="page-4-0"></span>Sommario e spiegazioni

I papillomavirus umani (human papillomavirus, HPV) appartengono alla famiglia dei Papillomaviridae e sono piccoli virus DNA a doppio filamento. Il genoma, circolare, ha una dimensione di circa 7,9 chilobasi. Sono stati identificati oltre 100 tipi di HPV, alcuni dei quali, definiti HPV ad alto rischio (high-risk HPV, hrHPV), come gli HPV 16 e 18, sono associati all'induzione di lesioni delle mucose, che possono progredire fino alla malignità. Il cancro cervicale e le lesioni che lo precedono (neoplasia intraepiteliale cervicale (cervical intraepithelial neoplasia, CIN)) sono le complicanze più note di un'infezione persistente da un tipo di HPV ad alto rischio (1-3).

Il genoma virale contiene geni precoci (early, E) e tardivi (late, L), che codificano le proteine necessarie rispettivamente per la fase iniziale e quella tardiva del ciclo di vita dell'HPV. I prodotti dei geni E6 ed E7 dei tipi hrHPV hanno proprietà cancerogene e sono necessari per la trasformazione maligna della cellula ospite [\(4\)](#page-25-1). La progressione maligna è spesso associata all'integrazione virale nel genoma della cellula ospite [\(5\)](#page-25-2). L'integrazione porta all'interruzione del genoma virale in una regione che si può estendere dalla fase di lettura aperta E1 a L1 [\(6\)](#page-25-3). Ciò può avere conseguenze sull'amplificazione mediata da PCR del DNA virale in queste regioni. Poiché non solo l'inizio, ma anche il mantenimento del fenotipo trasformato dipende dall'espressione continua delle oncoproteine virali [\(7,](#page-25-4) [8\)](#page-25-5), la regione virale E6/E7 è invariabilmente mantenuta nei genomi virali integrati nei tumori cervicali [\(6\)](#page-25-3). Il QIAscreen HPV PCR Test si rivolge a una regione conservata all'interno del gene E7. L'esame è stato validato clinicamente secondo le linee guida internazionali per gli esami di rilevazione dell'HPV [\(9,](#page-25-6) [10\)](#page-26-0).

## <span id="page-5-0"></span>Principio della procedura

Il QIAscreen HPV PCR Test è un esame multiplex basato su Real-time PCR, diretto contro il gene E7 di 15 tipi (probabilmente) hrHPV, che utilizza sonde fluorescenti per il rilevamento di uno o più prodotti di PCR interessati. Durante ciascun ciclo di PCR il segnale fluorescente aumenta in maniera logaritmica, generando una curva di amplificazione. Non appena la curva di amplificazione del bersaglio ne supera la soglia, il campione è considerato positivo per quel bersaglio. Il formato multiplex consente la rilevazione simultanea di quattro diversi fluorocromi per reazione, con ogni fluorocromo che rappresenta bersagli diversi. I quattro bersagli sono: 1. HPV 16, 2. HPV 18, 3. gli altri 13 tipi di hrHPV come pool e 4. il gene della β-globina umana. Il QIAscreen HPV PCR Test rileva separatamente HPV 16, HPV 18 e il pool di 13 altri genotipi hrHPV. Il gene della β-globina umana è usato come controllo del campione, determinando sia la qualità del DNA del campione che la presenza di potenziali sostanze inibitorie.

## <span id="page-6-0"></span>Materiali in dotazione

### Contenuto del kit

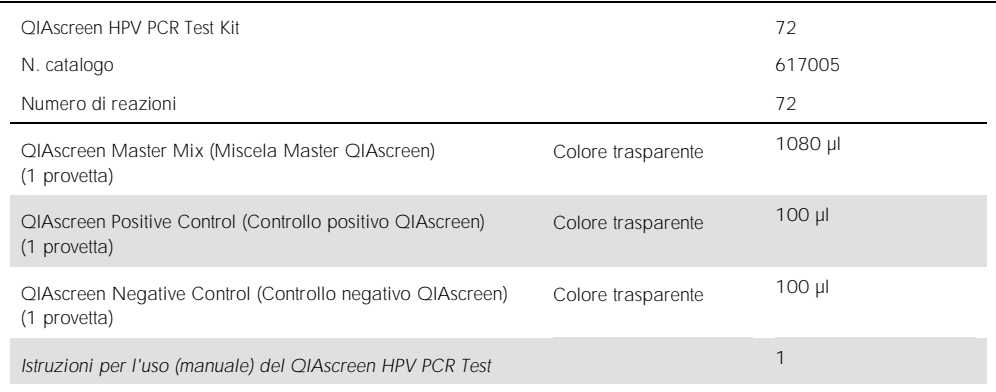

## <span id="page-6-1"></span>Materiale necessario ma non fornito

Durante la manipolazione di sostanze chimiche, è opportuno indossare sempre un camice da laboratorio, guanti monouso e occhiali protettivi. Per maggiori informazioni, consultare le schede di dati di sicurezza (safety data sheets, SDS) disponibili presso il fornitore.

<span id="page-6-2"></span>Materiali di consumo, reagenti e strumenti per la preparazione del campione

- ⚫ Hologic PreservCyt® Solution (per la conservazione dei campioni autoprelevati)
- ⚫ Kit standard per l'estrazione del DNA, come QIAamp® MinElute® Media Kits e QIAsymphony® DSP Virus/Pathogen Kits (QIAGEN, n. cat. 57414 o n. cat. 937036)

<span id="page-7-0"></span>Materiali di consumo per lo strumento Rotor-Gene Q MDx

● 0.1 ml Strip Tubes and Caps, da usare con rotore a 72 pozzetti (QIAGEN, n. cat 981103 o 981106)

### <span id="page-7-1"></span>Strumentazione

- <span id="page-7-3"></span>⚫ Pipette dedicate\* (regolabili) per PCR (1-10 µl; 10-100 µl)
- ⚫ Puntali per pipetta sterili privi di DNAsi muniti di filtro, dedicati
- ⚫ Guanti monouso
- Centrifuga da banc[o](#page-7-3)<sup>\*</sup>
- ⚫ Miscelatore vorte[x](#page-7-3)\*

### <span id="page-7-2"></span>Apparecchiatura per Real-time PCR

- ⚫ Rotor-Gene Q 5plex HRM System (cat. n. 9002033) o strumento Rotor-Gene Q MDx 5plex HRM (cat. n. 9002032) con software Rotor-gene Q versione 2.3.1 o successiva<sup>t</sup>
- Templato per seduta QIAscreen per Rotor-Gene Q. Il templato è denominato "QIAscreen RGQ profile v1.0.ret".
- Templati di analisi del canale QIAscreen per i canali verde (HPV 16), giallo (Altro HPV), arancione (β-globina) e rosso (HPV 18). I templati hanno l'estensione ".gut".

<sup>\*</sup> Assicurarsi che gli strumenti siano stati controllati e calibrati nel rispetto delle istruzioni del produttore.

Utilizzare possibilmente uno strumento Rotor-Gene Q 5plex HRM con data di produzione gennaio 2010 o successiva. La data di produzione può essere ricavata dal numero di serie sul retro dello strumento. Il numero di serie è nel formato "mmaannn", dove "mm" indica il mese di produzione in cifre, "aa" indica le ultime due cifre dell'anno di produzione e "nnn" indica l'ID univoco dello strumento.

### <span id="page-8-0"></span>Avvertenze e precauzioni

### <span id="page-8-1"></span>Informazioni per la sicurezza

Durante la manipolazione di sostanze chimiche, è opportuno indossare sempre un camice da laboratorio, guanti monouso e occhiali protettivi. Per maggiori informazioni, consultare le corrispondenti schede tecniche di sicurezza (safety data sheet, SDS). Le schede sono disponibili online nel pratico formato PDF sul sito www.qiagen.com/safety, dove è possibile cercare, visualizzare e stampare la scheda SDS di ogni kit e di ogni componente del kit QIAGEN.

● I controlli positivi e negativi del QIAscreen HPV PCR Test contengono sodio azide come conservante (0,01%). La sodio azide può reagire con il piombo e il rame delle tubature formando azidi metalliche esplosive. Per lo smaltimento attraverso il lavello, sciacquare gli scarichi con abbondante acqua fredda per evitare l'accumulo di azide.

### <span id="page-8-2"></span>Precauzioni generali

L'uso dei test PCR deve avvenire nel rispetto delle buone pratiche di laboratorio, inclusa la manutenzione dell'apparecchiatura dedicata alla biologia molecolare e conforme ai regolamenti e agli standard pertinenti.

Prestare sempre attenzione alle seguenti precauzioni:

- Mentre si maneggiano i campioni, indossare quanti di protezione monouso non talcati, camice da laboratorio e una protezione per gli occhi.
- ⚫ Evitare qualsiasi contaminazione da microbi e nucleasi (DNasi) del campione e del kit. La DNasi può causare la degradazione del templato di DNA.
- Evitare la contaminazione da carryover del DNA o del prodotto della PCR, che potrebbe generare un segnale falso positivo.
- ⚫ Usare sempre puntali per pipette monouso non contaminati da DNasi con barriere anti aerosol.
- I reagenti del QIAscreen HPV PCR Test devono essere diluiti in modo ottimale. Non diluire ulteriormente i reagenti, in quanto ciò potrebbe provocare una perdita a livello di prestazioni.
- Tutti i reagenti forniti con il QIAscreen HPV PCR Test sono destinati esclusivamente all'uso con gli altri reagenti del medesimo kit. Non sostituire alcun reagente di un kit con lo stesso reagente di un altro per QIAscreen HPV PCR Test Kit, anche dello stesso lotto, poiché ciò potrebbe influire sulle prestazioni.
- Per ulteriori avvertenze, precauzioni e procedure, consultare il manuale utente dello strumento Rotor-Gene Q MDx.
- ⚫ Prima del primo processo della giornata, eseguire un processo di riscaldamento per Rotor-Gene Q MDx 5-plex HRM a 95°C per 10 minuti.
- ⚫ In caso di alterazione dei tempi e delle temperature di incubazione, i dati generati potrebbero essere erronei o discordanti.
- ⚫ Non utilizzare componenti del kit la cui data di scadenza sia stata superata o che non siano stati correttamente conservati.
- ⚫ Ridurre al minimo l'esposizione dei componenti alla luce: le miscele di reazione possono essere alterate come conseguenza dell'esposizione.
- ⚫ Prestare particolare attenzione per evitare la contaminazione delle miscele con i materiali sintetici contenuti nei reagenti per PCR.
- Smaltire campioni e materiali di scarto dell'esame nel rispetto delle procedure di sicurezza locali.

## <span id="page-10-0"></span>Conservazione e manipolazione dei reagenti

### Condizioni per la spedizione

Il QIAscreen HPV PCR Test viene spedito in ghiaccio secco. Qualora uno dei componenti del QIAscreen HPV PCR Test non dovesse essere congelato alla consegna, la confezione esterna dovesse essersi aperta durante il tragitto oppure la scatola non dovesse contenere la nota di accompagnamento, il manuale o i reagenti, contattare uno dei reparti del servizio tecnico QIAGEN o il distributore locale (visitare il sito www.qiagen.com).

#### Condizioni per la conservazione

Alla consegna riporre immediatamente il QIAscreen HPV PCR Test in un congelatore termoregolato e conservarlo a un temperatura compresa tra -30 e -15°C, al riparo dalla luce.

#### Stabilità

Se conservato nelle condizioni specificate, il QIAscreen HPV PCR Test è stabile fino alla data di scadenza indicata sull'etichetta della confezione.

Dopo l'apertura, i reggenti possono essere conservati nella loro confezione originale a un temperatura compresa tra -30°C e -15°C. Evitare di scongelare e congelare ripetutamente. Non superare il numero massimo di 5 cicli di congelamento/scongelamento.

- ⚫ Miscelare delicatamente il contenuto capovolgendo le provette 10 volte e centrifugandole prima dell'apertura.
- Le date di scadenza dei reagenti sono indicate sull'etichetta dei singoli componenti. Se il prodotto è conservato correttamente, mantiene inalterate le proprie prestazioni per tutto il periodo di stabilità dichiarato, a condizione che i componenti utilizzati appartengano agli stessi lotti.
- ⚫ Le procedure di controllo di qualità di QIAGEN comprendono l'esecuzione di test funzionali sul rilascio dei kit condotti sui singoli lotti di kit. Non miscelare reagenti di kit diversi, anche se provengono dallo stesso lotto.

Prestare attenzione alle date di scadenza e alle condizioni di conservazione stampate sulla confezione e sulle etichette di tutti i componenti. Non utilizzare componenti scaduti o conservati in modo scorretto.

## <span id="page-11-0"></span>Conservazione e manipolazione dei campioni

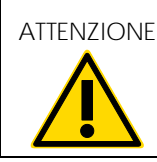

ATTENZIONE Tutti i campioni devono essere trattati come materiale potenzialmente infettivo.

### Campioni cervicali

Il QIAscreen HPV PCR Test deve essere utilizzato con campioni di DNA genomico ottenuti da campioni cervicali (strisci). I terreni di raccolta convalidati per i campioni cervicali (strisci) sono PreservCyt, CellSolutions®, Pathtezt® e Surepath®. La temperatura ottimale di conservazione dei campioni clinici è di 2-8°C all'arrivo in laboratorio. In queste condizioni di conservazione, i campioni nel terreno di raccolta PreservCyt sono stabili per 3 mesi e nel terreno di raccolta Surepath per 2 settimane prima dell'estrazione del DNA.

### Campioni vaginali autoprelevati con tampone a spazzola

Il QIAscreen HPV PCR Test è destinato all'uso con campioni di DNA genomico estratti da campioni autoprelevati con tampone a spazzola e da campioni autoprelevati con lavaggio cervico-vaginale. I campioni vaginali autoprelevati con tampone a spazzola possono essere raccolti e spediti secchi o in soluzione salina (NaCl 0,9% p/v). All'arrivo nel laboratorio di analisi devono essere conservati in PreservCyt. I campioni autoprelevati con lavaggio cervicovaginale possono essere raccolti e spediti in soluzione salina (NaCl 0,9% p/v). All'arrivo nel laboratorio di analisi devono essere conservati in PreservCyt. I campioni in soluzione PreservCyt possono essere conservati a 2-8°C per non più di 3 mesi.

### Campioni di DNA genomico

Dopo l'estrazione del DNA genomico, lo si può conservare a 2.8°C per la conservazione a breve termine (≤2 giorni) o a una temperatura compresa tra -30 e -15°C per un massimo di 12 mesi.

### <span id="page-12-0"></span>Preparazione del campione

#### Estrazione del DNA

I kit standard per l'estrazione del DNA (ad es., i kit basati sulle colonne e sulle biglie magnetiche, come QIAamp MinElute Media Kits e QIAsymphony DSP Virus/Pathogen Kits) sono compatibili con questo esame.

Per i campioni cervicali (strisci) sospesi in terreno di raccolta Surepath, PreservCyt, CellSolutions o PathTezt, la frazione di DNA da utilizzare come volume iniziale nella PCR rappresenta lo 0,25% dei 10 ml di campione in Surepath o CellSolutions o lo 0,125% dei 20 ml di campione da striscio cervicale in PreservCyt o PathTezt. Ciò corrisponde a 25 µl dei tipi di campione. Poiché al massimo possono essere utilizzati solo 5 µ di DNA estratto come volume iniziale nella PCR, per garantire che nella PCR sia usata la frazione corretta di campione cervicale, le procedure di estrazione del DNA devono essere eseguite in modo tale che 5 µl di estratto di DNA corrispondano a 25 µl di campione cervicale (striscio). I terreni equivalenti con formaldeide (ad es., Surepath) o senza formaldeide (ad es., PreservCyt) devono essere elaborati in modo simile.

Per campioni vaginali autoprelevati con tampone a spazzola sospesi in Hologic PreservCyt Solution, devono essere eseguite procedure di estrazione del DNA tali che 5 µ di estratto di DNA utilizzato come volume iniziale nella PCR rappresentino lo 0,5% del campione vaginale. Ad esempio, il campione vaginale autoprelevato verrà sospeso in 2 ml di PreservCyt Solution, quindi 5 µl di DNA di volume iniziale corrispondono a 10 µl di sospensione di campione autoprelevato.

Per i campioni autoprelevati con lavaggio cervico-vaginale, la frazione di DNA da utilizzare come volume iniziale nella PCR rappresenta lo 0,5% del campione autoprelevato mediante lavaggio. Pertanto, nel caso di un volume di lavaggio totale di 3 ml, le procedure di estrazione del DNA devono essere eseguite in modo tale che 5 ul di DNA di volume iniziale corrispondano a 15 µ di campione autoprelevato mediante lavaggio originale.

## <span id="page-13-0"></span>Protocollo: QIAscreen HPV PCR Test nello strumento Rotor-Gene O MDx

Accorgimenti importanti prima di iniziare

Acquisire esperienza con l'uso dello strumento Rotor-Gene Q MDx prima di avviare il protocollo. Consultare il manuale utente dello strumento.

Prima del primo processo della giornata, eseguire un processo di riscaldamento per Rotor-Gene Q MDx 5-plex HRM a 95°C per 10 minuti.

Per eseguire il test è necessario un templato software della serie Rotor-Gene Q. Assicurarsi che sia utilizzato il templato QIAscreen RGQ profile v1.0.ret.

Per analizzare il test per ciascuno dei quattro canali di rilevamento è necessario un templato software serie Rotor-Gene Q. Assicurarsi che per ciascun canale sia utilizzato il templato corretto, come indicato di seguito:

- Per l'analisi dei segnali nel canale verde (HPV 16) si deve usare "QIAscreen RGQ Green Channel analysis template.qut".
- $\bullet$  Per l'analisi dei segnali nel canale arancione (β-globina) si deve usare "QlAscreen RGQ Orange Channel analysis template.qut".
- Per l'analisi dei segnali nel canale giallo (Altro HPV) si deve usare "QIAscreen RGQ Yellow Channel analysis template.aut".
- Per l'analisi dei segnali nel canale rosso (HPV 18) si deve usare "QIAscreen RGQ Red Channel analysis template.qut".

Trattamento dei campioni sugli strumenti Rotor-Gene Q MDx con rotore da 72 provette

È possibile analizzare fino a 70 campioni di DNA genomico nell'ambito dello stesso esperimento, oltre a un controllo positivo e uno negativo. Lo schema in [Tabella 1](#page-14-0) fornisce un esempio della configurazione del blocco di caricamento o del rotore per un esperimento con il QIAscreen HPV PCR Test. I numeri identificano le posizioni nel blocco di caricamento e indicano la posizione finale sul rotore.

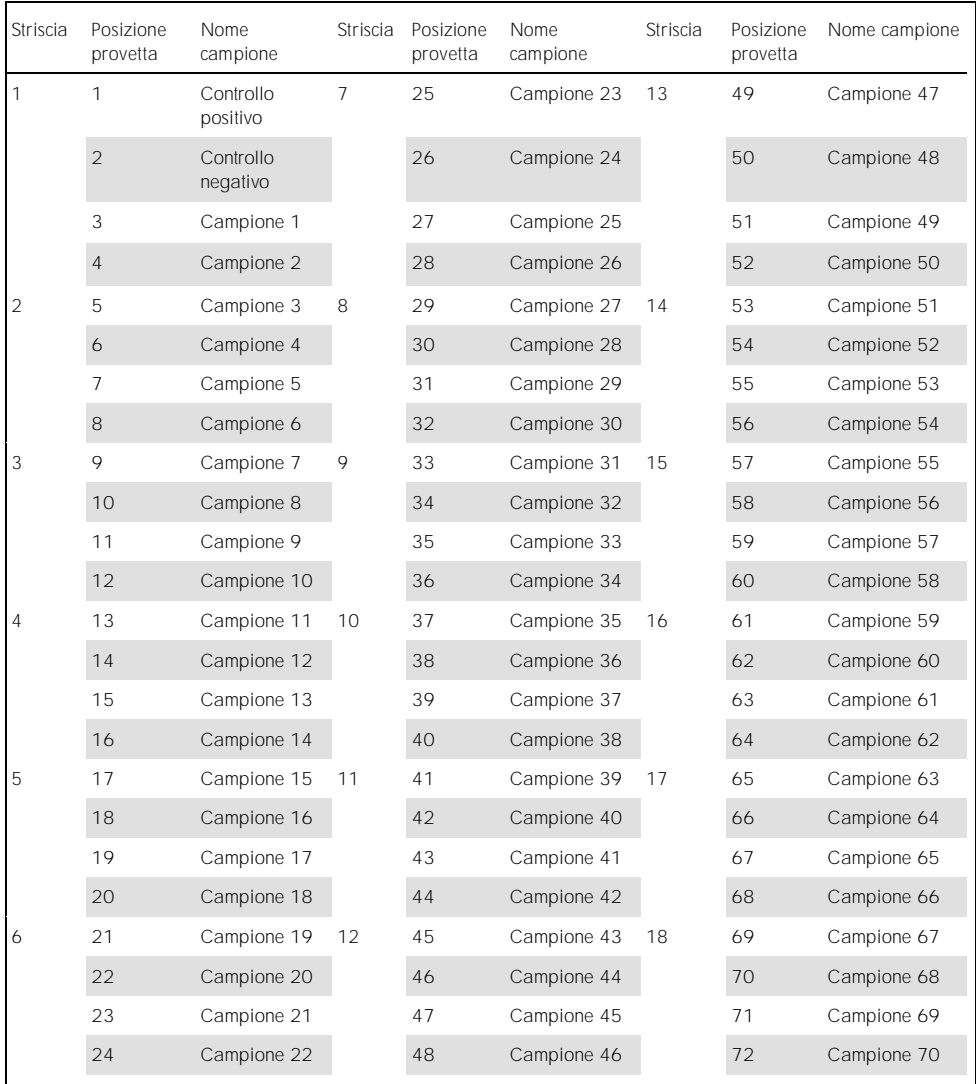

<span id="page-14-0"></span>Tabella 1. Configurazione consigliata del rotore e della piastra per un esperimento con il QIAscreen HPV PCR Test sullo strumento Rotor-Gene Q MDx

Nota: occupare tutte le posizioni con provette non utilizzate.

### <span id="page-15-0"></span>PCR su strumenti Rotor-Gene Q MDx dotati di rotore da 72 provette

1. Preparare il QIAscreen HPV PCR Test.

Nota: per ridurre al minimo il rischio di contaminazione della reazione PCR, è fortemente consigliato l'uso di una cappa di laboratorio a ultravioletti.

Importante: la dispensazione del QIAscreen Master Mix deve essere eseguita in un'area separata da quella in cui viene eseguita l'estrazione del DNA.

1a. Prima dell'uso, pulire l'area del banco, le pipette e il rack per provette con una soluzione degradante del DNA per prevenire la contaminazione con templato o nucleasi.

Nota: sostituire i puntali tra una provetta e l'altra per evitare qualsiasi contaminazione non specifica del templato o della miscela di reazione che potrebbe portare a risultati falsi positivi.

- 1b. Prima dell'uso miscelare delicatamente capovolgendo 10 volte, quindi centrifugare brevemente per raccogliere la soluzione sul fondo della provetta.
- 1c. Dispensare 15 μl di QIAscreen Master Mix nelle provette appropriate delle strisce di provette (al massimo 72 provette per seduta del Rotor-Gene Q MDx). La reazione può essere preparata a temperatura ambiente.
- 1d. Riposizionare il QIAscreen Master Mix nel congelatore per evitare qualsiasi deterioramento del materiale. Trasportare le provette in un'area separata per dispensare il QIAscreen Positive Control e il DNA del campione.
- 1e. Aggiungere 5 μl di controllo negativo nella provetta in posizione 2, miscelare pipettando su e giù o picchiettando sulla provetta e chiudere la provetta premendovi sopra il tappo.
- 1f. Aggiungere 5 µ di QIAscreen Positive Control nella provetta in posizione 1, miscelare pipettando su e giù o picchiettando sulla provetta e chiudere quest'ultima. Nota: sostituire i puntali tra una provetta e l'altra per evitare qualsiasi contaminazione non specifica del templato o della miscela di reazione, che potrebbe portare a risultati falsi positivi.
- 1g. Aggiungere 5 µl di campione di DNA nelle provette appropriate contenenti il QIAscreen Master Mix, miscelare pipettando su e giù o picchiettando sulle provette e chiudere queste ultime premendovi sopra i tappi.
- 1h. Una volta riempito un set di 4 provette, tapparle.

Nota: possono trascorrere al massimo 30 minuti tra il pipettamento dei campioni nelle provette per PCR e l'avvio dell'esperimento sullo strumento, a 2-8°C al buio.

- 2. Preparare lo strumento Rotor-Gene Q MDx e avviare l'esperimento nel modo seguente. Importante: prima del primo processo della giornata, eseguire un processo di riscaldamento per Rotor-Gene Q MDx 5-plex HRM a 95°C per 10 minuti.
	- 2a. Posizionare un rotore da 72 pozzetti sull'apposito supporto per rotori.
	- 2b. Riempire il rotore con le strisce di provette rispettando le posizioni assegnate nella [Tabella 1,](#page-14-0) partendo dalla posizione 1 e inserendo delle provette vuote tappate nelle posizioni inutilizzate.

Nota: assicurarsi che la prima provetta sia inserita nella posizione 1 e che la striscia

di provette sia posizionata con l'orientamento corretto, come illustrato nella [Tabella 1.](#page-14-0)

- 2c. Fissare l'anello di bloccaggio.
- 2d. Caricare il rotore e l'anello bloccante sullo strumento Rotor-Gene Q MDx, quindi chiudere il coperchio dello strumento.
- 2e. Andare alla finestra New Run (Nuovo processo) e fare clic su Open a template in another folder... (Apri un templato in un'altra cartella...).
- 2f. Selezionare QIAscreen run template (Templato del processo QIAscreen) denominato QIAscreen RGQ profile v1.0.ret.
- 2g. Seleziona Rotor type (Tipo di rotore): 72-well rotor (Rotore a 72 pozzetti) e Locking ring attached (Anello di bloccaggio applicato), e fare clic su Next (Avanti).
- 2h. In operator (operatore), inserire le iniziali e fare clic su Next (Avanti).
- 2i. Nella finestra successiva fare clic su Next (Avanti).
- 2j. Fare clic su Start run (Avvia seduta).

Per inserire i nomi dei campioni, fare clic su Edit samples (Modifica campioni) (questo si può fare anche dopo che il processo è stato completato).

Tabella 2. Impostazioni di bersaglio e canale\*

| Canale di rilevazione |
|-----------------------|
| Arancione             |
| Verde                 |
| Rosso                 |
| Giallo                |
|                       |

\* Altro HPV comprende il pool di 13 tipi di HPV diversi da 16/18.

- 3. Analizzare i dati.
	- 3a. Selezionare le provette da utilizzare per l'analisi.
	- 3b. Andare alla finestra Analysis tool (Strumento analisi), selezionare Cycling A. Green e fare clic su Show (Mostra). Fare clic su Import (Importa) sotto Imported Settings (Impostazioni importate) (in basso a destra nella finestra) e selezionare il file QIAscreen RGQ Green Channel analysis template.qut. Selezionare Cycling A. Green e fare clic su Hide (Nascondi).
	- 3c. Selezionare Cycling A. Orange e fare clic su Show (Mostra). Fare clic su Import (Importa) sotto Imported Settings (Impostazioni importate) e selezionare il file QIAscreen RGQ Orange Channel analysis template.qut. Selezionare Cycling A. Orange e fare clic su Hide (Nascondi).
	- 3d. Selezionare Cycling A. Red e fare clic su Show (Mostra). Fare clic su Import (Importa) sotto Imported Settings (Impostazioni importate) e selezionare il file QIAscreen RGQ Red Channel analysis template.qut. Selezionare Cycling A. Red e fare clic su Hide (Nascondi).
	- 3e. Selezionare Cycling A. Yellow e fare clic su Show (Mostra). Fare clic su Import (Importa) sotto Imported Settings (Impostazioni importate) e selezionare il file QIAscreen RGQ Yellow Channel analysis template.qut.
	- 3f. Fare clic su Save (Salva).
	- 3g. FACOLTATIVO: Per l'interpretazione dei risultati i dati possono essere esportati come file .csv. Andare a File > Save as (Salva con nome) > Excel Analysis Sheet (Foglio analisi Excel) e salvare il file di esportazione.
- 4. Scaricare lo strumento Rotor-Gene Q MDx e smaltire le strisce di provette nel rispetto dei regolamenti locali sulla sicurezza.

### <span id="page-18-0"></span>Interpretazione dei risultati

I criteri di convalida della seduta e del campione sono indicati, rispettivamente, sotto A e B. Misure appropriate sono indicate nel caso in cui uno (o più) criteri non siano soddisfatti.

A. Criteri di convalida dei controlli per QIAscreen HPV PCR Test

I bersagli nel QIAscreen Positive Control dovrebbero dare valori C<sub>T</sub> che siano inferiori a 29 per β-globina, inferiori a 30 per HPV 16 e HPV 18, e inferiori a 32 per Altro HPV. Se questo non avviene e le impostazioni di analisi sono corrette, l'esperimento deve essere ripetuto.

Nessuno dei bersagli nel QIAscreen Negative Control deve fornire un segnale al di sopra della soglia fino alla fine della seduta della PCR (vale a dire, ciclo 40 o non definito). Se si vede un segnale prima del ciclo 40 e le impostazioni di analisi sono corrette, l'esperimento deve essere ripetuto.

Nota: se i controlli non sono conformi ai limiti stabiliti e la ripetizione esclude errori nella tecnica, controllare i seguenti elementi:

- ⚫ Data di scadenza sulla confezione del reagente
- ⚫ Temperatura dei reagenti
- ⚫ Impostazioni del sistema PCR e del software
- ⚫ Contaminazione

Se i controlli non sono ancora validi, contattare il servizio clienti del produttore o il proprio distributore locale.

#### B. Interpretazione dei risultati dei campioni

#### Il risultato per un campione è determinato come segue [\(Tabella 3\)](#page-19-0).

<span id="page-19-0"></span>Tabella 3. Interpretazione dei risultati

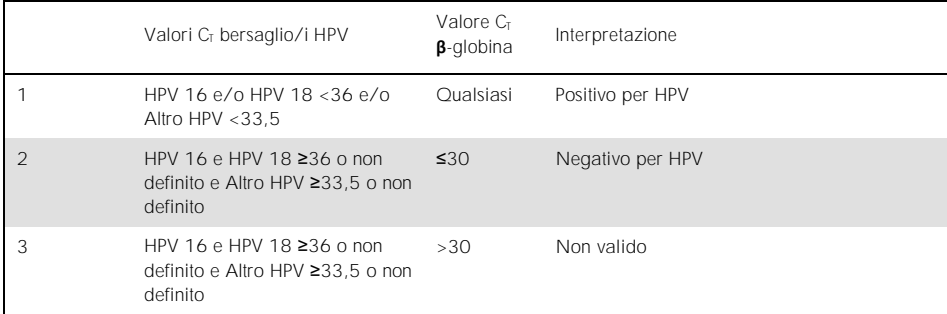

1. Positivo per HPV. Quando i valori C<sub>T</sub> di HPV 16 e/o HPV 18 sono <36 e/o Altro HPV è <33,5 (indipendentemente dal valore C<sub>T</sub> della β-globina). Il canale indica il/i tipo/i presente/i. 2. Negativo per HPV. Quando il valore C<sub>T</sub> per β-globina è ≤30 e i valori C<sub>T</sub> per HPV 16 e HPV 18 sono ≥36 o non mostrano alcun segnale e Altro HPV è ≥33,5 o non mostra alcun segnale. 3. Non valido. Quando il valore C<sub>T</sub> per β-globina è >30 e i valori C<sub>T</sub> per HPV 16 e HPV 18 sono ≥36 o non mostrano alcun segnale e Altro HPV è ≥33,5 o non mostra alcun segnale.

## <span id="page-20-0"></span>Limitazioni

- Per l'uso previsto indicato, il test deve essere eseguito su campioni di striscio cervicale o campioni (cervico-)vaginali autoprelevati. Tuttavia, il QIAscreen HPV PCR Test è stato anche valutato per l'uso con DNA estratto da campioni di biopsia (formalin-fixed paraffinembedded, FFPE), ossia fissati in formalina e inclusi in paraffina.
- ⚫ Raccolta, trasporto e conservazione dei campioni possono influire sul numero di copie di un bersaglio nel campione, causando potenzialmente un risultato falso positivo o falso negativo.
- Queste istruzioni si applicano solo allo strumento Rotor-Gene Q MDx 5plex HRM.
- ⚫ Una inadeguata esecuzione dell'estrazione del DNA può portare a risultati di test non validi. Se questi persistono, consultare il distributore locale o il servizio clienti del produttore per consigli tecnici sul protocollo di estrazione del DNA.
- Campioni con risultati equivoci dovuti al ridotto numero di copie dei bersagli possono essere confermati mediante ripetizione dell'analisi.
- ⚫ In rari casi le lesioni cervicali possono essere indotte da varianti naturali dell'HPV o da tipi di HPV che non sono bersaglio del QIAscreen HPV PCR Test.

I reagenti del QIAscreen HPV PCR Test possono essere utilizzati esclusivamente per scopi di diagnostica in vitro.

L'uso dei test PCR deve avvenire nel rispetto delle buone pratiche di laboratorio, inclusa la manutenzione dell'apparecchiatura dedicata alla biologia molecolare e conforme ai regolamenti e agli standard pertinenti.

Le istruzioni e i reagenti forniti per il QIAscreen HPV PCR Test sono stati verificati e approvati per garantire prestazioni ottimali.

Il QIAscreen HPV PCR Test deve essere utilizzato da tecnici di laboratorio qualificati, con dimestichezza nell'uso degli strumenti Rotor-Gene Q MDx.

L'utilizzo è consentito soltanto a personale dotato delle necessarie conoscenze e competenze in merito alle tecniche di Real-time PCR e procedure diagnostiche in vitro. Eventuali risultati diagnostici generati dal sistema devono essere interpretati in combinazione con gli esiti di altri esami clinici o di laboratorio.

Per ottenere risultati ottimali con il QIAscreen HPV PCR Test è necessario attenersi rigorosamente alle istruzioni per l'uso (manuale).

Rispettare le date di scadenza dei singoli componenti, riportate sulla confezione e sulle etichette. Non utilizzare componenti scaduti.

Tutti i reagenti forniti con il QIAscreen HPV PCR Test sono destinati esclusivamente all'uso con gli altri reagenti del medesimo kit. In caso contrario potrebbero derivarne conseguenze sulle prestazioni.

Qualsiasi impiego non previsto del prodotto e/o qualsiasi alterazione dei relativi componenti esenteranno Self-screen B.V. da qualsiasi responsabilità.

È responsabilità dell'utente convalidare le prestazioni del sistema per qualunque procedura utilizzata in laboratorio che non sia stata già oggetto di uno studio di valutazione delle prestazioni.

### <span id="page-22-0"></span>Caratteristiche di prestazione

### <span id="page-22-1"></span>Limite di rilevamento (LoD)

Il limite di rilevamento (limit of detection, LoD) è stato determinato utilizzando gBlock (cioè blocchi di DNA genomico a doppio filamento) contenenti parte del gene E7 di un genotipo di HPV. Sono state preparate serie di diluizioni triplici scalari di gBlock per i 15 tipi di HPV bersaglio (cioè 16, 18, 31, 33, 35, 39, 45, 51, 52, 56, 58, 59, 66, 67 e 68) su un fondo di 50 ng di DNA umano e analizzate 8 volte. Per la β-globina, il LoD è stato valutato su una serie di triplici diluizioni scalari in acqua di un gBlock contenente parte del gene β-globinico, testato 8 volte.

| Bersaglio                          | LoD (copie per PCR) |
|------------------------------------|---------------------|
| <b>HPV 16</b>                      | 206                 |
| <b>HPV 18</b>                      | 69                  |
| HPV 39, 45                         | 617                 |
| HPV 31, 33, 35, 51, 56, 59, 66, 67 | 1852                |
| HPV 52, 58, 68                     | 5556                |
| $\beta$ -globina                   | 617                 |

Tabella 4. Limite di rilevamento (LoD) dell'esame del QIAscreen HPV PCR Test di 15 tipi di HPV e del gene ß-globinico

### <span id="page-23-0"></span>Specificità analitica\*

La specificità analitica è stata determinata rispetto a DNA di plasmidi di genomi di HPV non bersaglio (cioè, HPV 6, 11, 26, 40, 42, 43, 53, 61 e 70) a una concentrazione di almeno 46.000 copie/test e rispetto a 3 dei microrganismi vaginali potenzialmente più patogeni *Chlamydia trachomatis*, *Neisseria gonorrhoeae* e *Candida albicans* a una concentrazione di almeno 10.000 copie/test. Il test non ha mostrato alcuna cross-reattività con i tipi di HPV non bersaglio 6, 11, 26, 40, 42, 43, 53 e 61 o i microrganismi. Solo per l'HPV 70 è stato osservato un segnale positivo nel canale "Altro HPV" (cioè il canale che rileva il pool di 13 tipi di HPV diversi da 16/18), che dopo ulteriori diluizioni potrebbe essere rilevato a >17.000 copie/test. L'HPV 70 è considerato probabilmente cancerogeno sulla base di studi epidemiologici, filogenetici e funzionali [\(11-](#page-26-1)[13\)](#page-26-2).

### <span id="page-23-1"></span>Prestazioni cliniche su campioni cervicali (strisci)

La sensibilità e la specificità cliniche del test per neoplasia intraepiteliale cervicale di grado 2 o superiore (CIN 2+) in campioni cervicali (striscio) sono state convalidate da un'analisi di non inferiorità relativa a PCR con GP5+/6+ per HPV ad alto rischio seguendo le linee guida internazionali per i requisiti del test dell'HPV per lo screening del cancro cervicale [\(9\)](#page-25-6). La sensibilità clinica per CIN 2+ è stata del 96,8% (61/63) e la specificità clinica per CIN 2+ del 95,1% (783/823). La sensibilità e la specificità cliniche non sono risultate inferiori a quella dell'esame di riferimento PCR con  $GP5+/6+$  ([10\)](#page-26-0), indicando una prestazione clinica molto buona.

Per donne con ASC-US o LSIL, i valori di sensibilità e di specificità cliniche per CIN2+ erano rispettivamente 97,4% (37/38; IC 95% 83,5-99,6) e 59,8% (52/87; IC 95%: 49,2-69,5).(14)

<sup>\*</sup> Le caratteristiche delle prestazioni sono indicate per la versione di test ABI7500. L'analisi di equivalenza ha dimostrato prestazioni e convalida simili per il QIAscreen HPV PCR Test per il Rotor-Gene Q MDx 5-plex HRM.

### <span id="page-24-0"></span>Riproducibilità\*

La riproducibilità intra-laboratorio e la concordanza inter-laboratorio del test sono state convalidate secondo le linee guida internazionali per i requisiti del test dell'HPV per lo screening del cancro cervicale [\(9\)](#page-25-6). La riproducibilità intra-laboratorio su campioni cervicali (strisci) nel tempo è stata del 99,5% (544/547) con un valore kappa di 0,99 e la concordanza inter-laboratorio è stata del 99,2% (527/531) con un valore kappa di 0,98, che indicava un'ottima concordanza [\(10\)](#page-26-0).

### <span id="page-24-1"></span>Prestazioni su campioni (cervico-)vaginali auto-prelevati\*

L'esecuzione del test su campioni (cervico-)vaginali autoprelevati è stata convalidata per due diversi metodi di campionamento: 1) campioni autoprelevati con lavaggio e 2) campioni autoprelevati con tampone a spazzola. Per i campioni autoprelevati con lavaggio, la concordanza con l'esame di riferimento PCR GP5+/6+ è stata del 96,7% (59/61) con una sensibilità CIN 2+ del 91,4% (21/23) [\(10\)](#page-26-0). Per i campioni autoprelevati con tampone a spazzola. la concordanza con l'esame di riferimento PCR GP5+/6+ è stata del 92,9% (104/112) con una sensibilità CIN 2+ del 93,9% (31/34) [\(10\)](#page-26-0).

### <span id="page-24-2"></span>Sostanze interferenti\*

Tracce di EDTA (0,5 M), HCl (1 N), microsfere di silice (1 ul), sangue (1 ul), urea (40 g/100 ml) e tampone di lisi hanno inibito le prestazioni del test. ETOH 96% (1 DMSO 4% (v/v) non hanno avuto effetto inibitorio sulle prestazioni del test. L'inibizione è monitorata dallo stesso controllo (ad es. bersaglio β-globina).

<sup>\*</sup> Le caratteristiche delle prestazioni sono indicate per la versione di test ABI7500. L'analisi di equivalenza ha dimostrato prestazioni e convalida simili per il QIAscreen HPV PCR Test per il Rotor-Gene Q MDx 5-plex HRM.

### <span id="page-25-0"></span>Riferimenti

- 1. Walboomers, J.M., et al. (1999) Human papillomavirus is a necessary cause of invasive cervical cancer worldwide. J. Pathol. 189 (1), 12.
- 2. Munoz, N., et al. (2003) Epidemiologic classification of human papillomavirus types associated with cervical cancer. N. Engl. J. Med. 348, 518.
- 3. Bosch, F.X., Lorincz, A., Munoz, N., Meijer, C.J., Shah, K.V. (2002) The casual relationship between human papillomavirus and cervical cancer. J. Clin. Pathol. 55, 244.
- <span id="page-25-1"></span>4. Snijders, P.J., Steenbergen, R.D., Heideman, D.A., Meijer, C.J. (2006) HPV-mediated cervical carcinogenesis: concepts and clinical implications. J. Pathol. 208(2), 152.
- <span id="page-25-2"></span>5. Vinokurova, S., et al. (2008) Type-dependent integration frequency of human papillomavirus genomes in cervical lesions. Cancer Res. 68(1), 307.
- <span id="page-25-3"></span>6. Kraus, I., Driesch, C., Vinokurova, S., Hovig, E., Schneider, A., von Knebel, D.M., Durst, M. (2008) The majority of viral-cellular fusion transcripts in cervical carcinomas cotranscribe cellular sequences of known or predicted genes. Cancer Res. 68(7), 2514.
- <span id="page-25-4"></span>7. Horner, S.M., DeFilippis, R.A., Manuelidis, L., DiMaio, D. (2004) Repression of the human papillomavirus E6 gene initiates p53-dependent, telomerase-independent senescence and apoptosis in HeLa cervical carcinoma cells. J. Virol. 78, 4063.
- <span id="page-25-5"></span>8. Butz, K., Ristriani, T., Hengstermann, A., Denk, C., Scheffner, M., Hoppe-Seyler, F. (2003) siRNA targeting of the viral E6 oncogene efficiently kills human papillomavirus-positive cancer cells. Oncogene 22(38), 5938.
- <span id="page-25-6"></span>9. Meijer, C.J., et al. (2009) Guidelines for human papillomavirus DNA test requirements for primary cervical cancer screening in women 30 years and older. Int. J. Cancer 124(3), 516.
- <span id="page-26-0"></span>10. Hesselink, A. et al. (2014) Clinical validation of the HPV-Risk assay: a novel, real-time PCR assay for the detection of high-risk human papillomavirus DNA by targeting the E7 region. J. Clin. Microbiol. 52, 890.
- <span id="page-26-1"></span>11. de Sanjose, S. et al. (2010) Human papillomavirus genotype attribution in invasive cervical cancer: a retrospective cross-sectional worldwide study. Lancet Oncol. 11, 1048.
- 12. IARC Working Group on the Evaluation of Carcinogenic Risks to Humans. (2012) Biological agents. Volume 100 B. A review of human carcinogens. IARC Mongr. Eval. Carcinog. Risks Hum. **100(Pt B)**, 1.
- <span id="page-26-2"></span>13. Hiller, T., Poppelreuther, S., Stubenrauch, F., Iftner, T. (2006) Comparative analysis of 19 genital human papillomavirus types with regard to p53 degradation, immortalization, phylogeny, and epidemiologic risk classification. Cancer Epidemiol. Biomarkers Prev. **15**, 1262.
- 14. Polman, N. et al. (2017) [Evaluation of the Clinical Performance of the](https://www.ncbi.nlm.nih.gov/pubmed/29021152) HPV-Risk Assay [Using the VALGENT-3 Panel.](https://www.ncbi.nlm.nih.gov/pubmed/29021152) J. Clin Microbiol. 2017 Dec;55(12):3544-3551.

## <span id="page-27-0"></span>Guida alla risoluzione dei problemi

Questa guida alla risoluzione dei problemi può essere utile per risolvere eventuali situazioni problematiche. Per maggiori informazioni, consultare anche la pagina relativa alle domande frequenti (FAQ) nel nostro servizio di assistenza tecnica: www.qiagen.com/FAQ/FAQList.aspx. Gli esperti del servizio di assistenza tecnica di QIAGEN sono sempre disponibili per rispondere a qualsiasi domanda riguardante informazioni e protocolli presentati in questo manuale o le tecnologie per campioni ed esami (per le informazioni sui contatti visitare il sito www.qiagen.com).

#### **Il campione è considerato non valido: l'amplificazione della β-globina è troppo bassa o assente** a) Errore di pipettamento o reagenti Controllare lo schema di pipettamento e l'allestimento della reazione. mancanti Vedere "PCR su strumenti Ripetere il test del campione. Rotor-Gene [Q MDx dotati di rotore](#page-15-0)  da 72 [provette](#page-15-0)" a pagina 16 b) Controllare l'eluito di DNA Ripetere l'estrazione del DNA. Il controllo positivo è considerato non valido: l'amplificazione di uno o più target è troppo bassa o assente a) Errore di pipettamento o reagenti Controllare lo schema di pipettamento e l'allestimento della reazione. mancanti Vedere "PCR su strumenti Ripetere il test del campione. Rotor-Gene [Q MDx dotati di rotore](#page-15-0)  da 72 [provette](#page-15-0)" a pagina 16 b) Degradazione parziale Conservare il contenuto del kit a una temperatura compresa tra -15 e -30°C. Evitare ripetuti congelamenti e scongelamenti, limitandoli a non più di cinque cicli. c) Reagenti per PCR parzialmente Conservare il contenuto del kit tra -15°C e -30°C e proteggere le miscele di reazione dalla luce. degradati Evitare ripetuti congelamenti e scongelamenti. d) Inversione delle provette sulle strisce Controllare lo schema di pipettamento e l'allestimento della reazione. e) Data di scadenza Controlla la data di scadenza del kit usato.

#### Commenti e suggerimenti

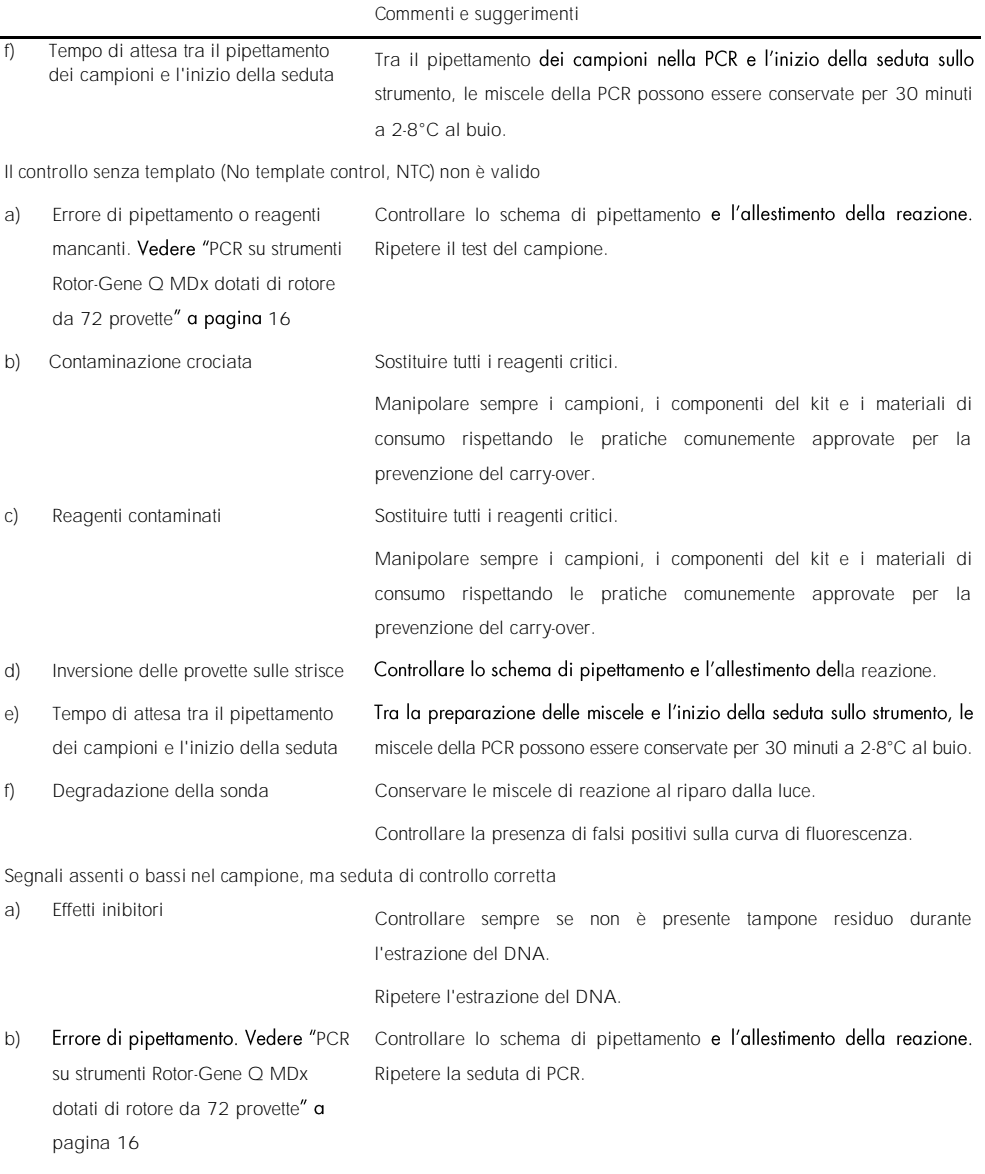

Se il problema persiste, contattare il servizio di assistenza tecnica QIAGEN.

## <span id="page-29-0"></span>Simboli

I seguenti simboli potrebbero comparire sulle confezioni e sulle etichette:

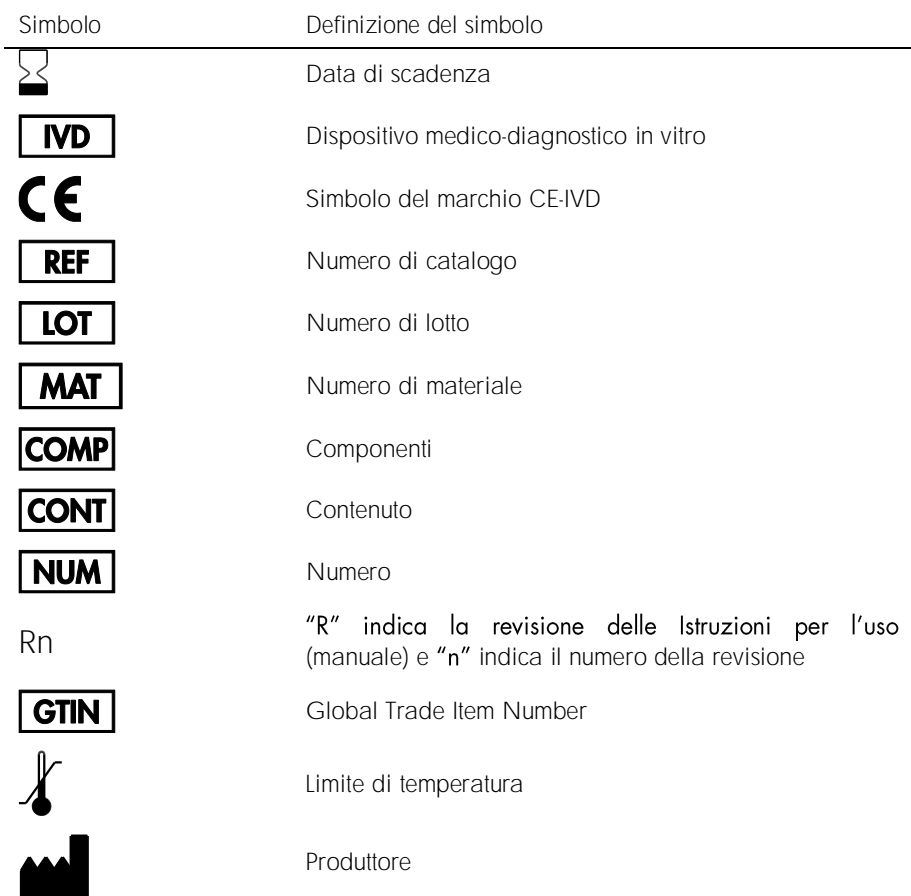

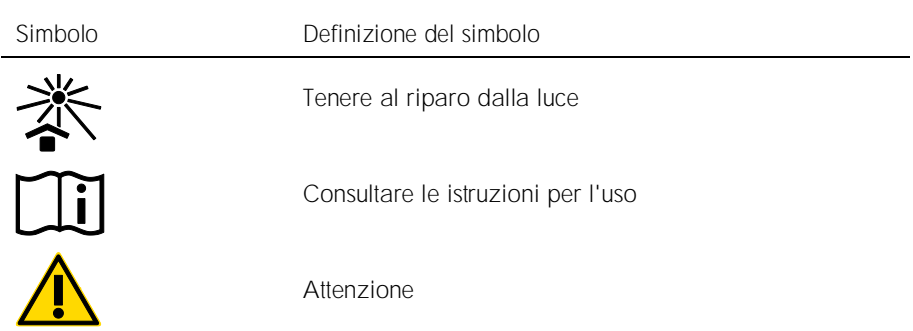

## <span id="page-30-0"></span>Informazioni di contatto

Per l'assistenza tecnica e per ulteriori informazioni, visitare il sito del nostro servizio di assistenza tecnica www.qiagen.com/Support, chiamare lo 00800-22-44-6000 o contattare uno dei reparti del servizio tecnico QIAGEN o il distributore locale (vedere il retro di copertina o visitare il sito [www.qiagen.com](http://www.qiagen.com/)).

## <span id="page-31-0"></span>Informazioni per gli ordini

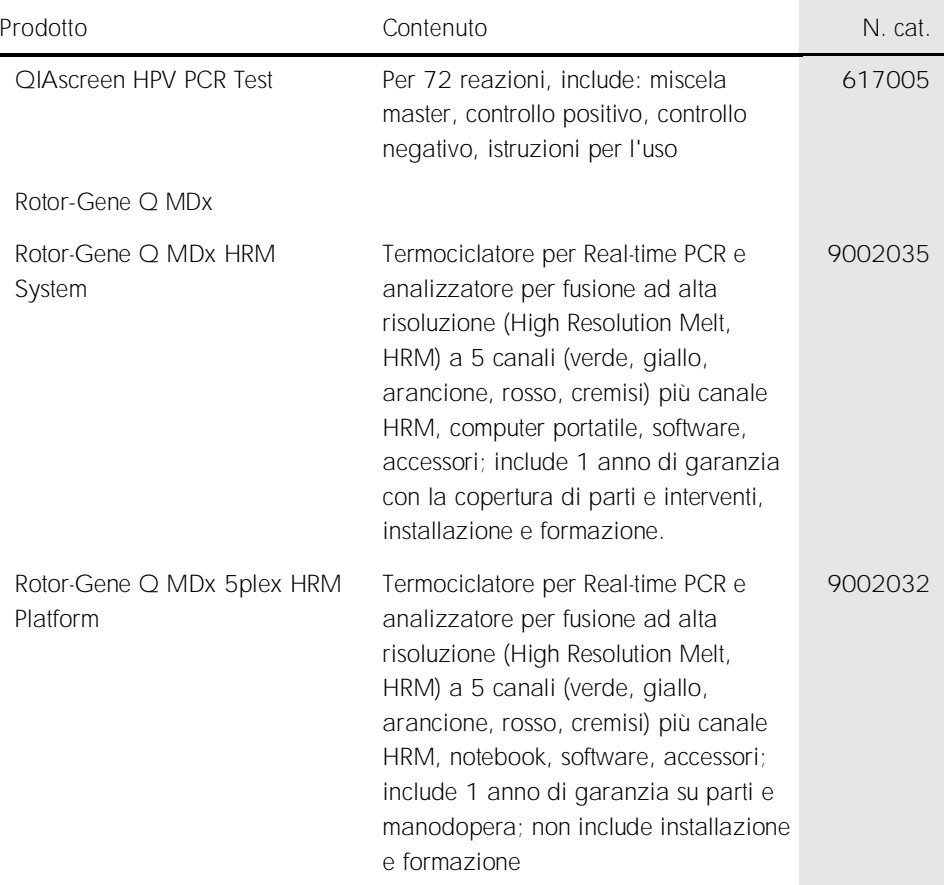

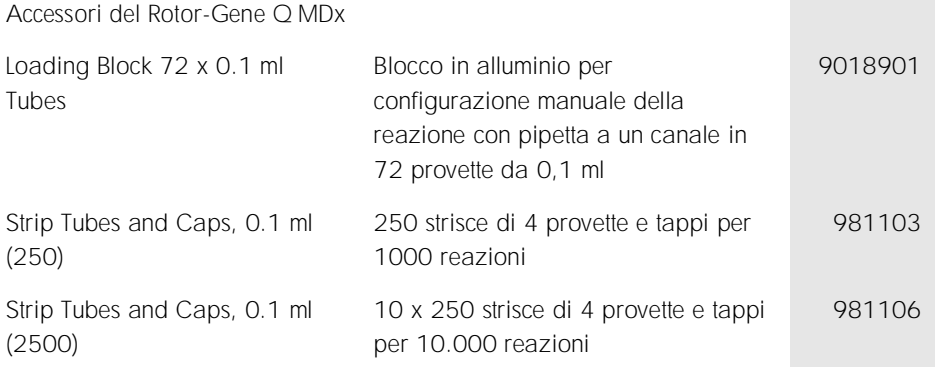

Per le informazioni aggiornate sulla licenza e le clausole di esclusione della responsabilità per i singoli prodotti, consultare il manuale del kit o il manuale utente QIAGEN specifico. I manuali dei kit e i manuali utente QIAGEN sono disponibili nel sito www.qiagen.com oppure possono essere richiesti al servizio di assistenza tecnica QIAGEN o al proprio distributore locale.

## <span id="page-33-0"></span>Cronologia delle revisioni del documento

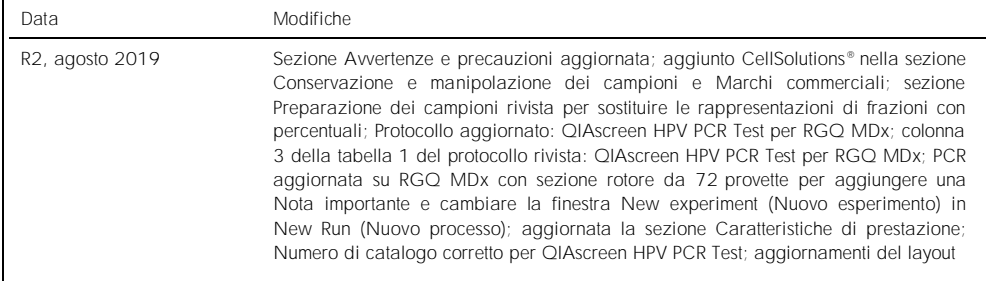

Contratto di licenza limitata per il QIAscreen HPV PCR Test

L'utilizzo di questo prodotto comporta per l'acquirente o l'utente del prodotto l'accettazione dei seguenti termini:

1. Il prodotto può essere utilizzato esclusivamente in conformità ai protocolli forniti insieme al prodotto e al relativo manuale e soltanto con i componenti contenuti nel rispettivo Kit. QIAGEN non concede alcuna licenza, nell'ambito della sua proprietà intellettuale, per l'utilizzo o l'integrazione dei componenti di questo kit con qualsiasi componente non incluso in questo kit, fatta eccezione per i protocolli forniti con il prodotto, il presente manuale e i protocolli aggiuntivi disponibili sul sito www.qiagen.com. Alcuni di questi protocolli aggiuntivi sono stati messi a punto da utenti QIAGEN a beneficio degli utenti QIAGEN. Si tratta di protocolli che non sono stati collaudati o ottimizzati da QIAGEN. QIAGEN non offre alcuna garanzia in merito a essi né alla violazione da parte di essi di eventuali diritti di terzi.

2. Al di là delle licenze espressamente dichiarate, QIAGEN non fornisce nessuna garanzia che questo pannello e/o l'uso o gli usi dello stesso non costituiscano violazione dei diritti di terzi.

- 3. Questo pannello e i relativi componenti sono concessi in licenza per un unico uso e non possono essere riutilizzati, rinnovati o rivenduti.
- 4. QIAGEN esclude specificamente qualunque altra licenza, espressa o implicita, che non rientri tra quelle espressamente dichiarate.

5. L'acauirente e l'utente del pannello acconsentono a non intraprendere e a non permettere a nessun altro di intraprendere qualsiasi iniziativa che possa determinare o agevolare qualunque azione di cui si fa divieto sopra. QIAGEN farà valere i divieti di questo Contratto di licenza limitata presso qualsiasi foro e otterrà il risarcimento di tutte le spese sostenute a scopo di indagine e consulenza legale, ivi comprese le parcelle degli avvocati, con riferimento a qualsiasi causa legale intentata per fare rispettare questo Contratto di licenza limitata o qualsiasi altro diritto di proprietà intellettuale correlato a questo pannello e/o ai relativi componenti. Per i termini di licenza aggiornati, visitare il sito www.qiagen.com.

Marchi commerciali: QIAGEN®, Sample to Insight®, QIAamp®, QIAsymphony®, MinElute®, Rotor-Gene® (QIAGEN Group); PreservCyt® (Hologic, Inc.); CellSolutions®; Pathtezt® (Pathtezt); SurePath® (Becton Dickinson and Company). I marchi registrati, i marchi di fabbrica ecc. utilizzati in questo documento, anche se non indicati in modo specifico come tali, non possono essere considerati non protetti dalla legge.

Self-screen B.V. è il produttore legale del QIAscreen HPV PCR Test.

Il QIAscreen HPV PCR Test è prodotto per QIAGEN da Self-screen B.V.

1117669IT 08/2019 HB-2579-003 © 2019 QIAGEN, tutti i diritti riservati.

Ordini www.qiagen.com/shop| Assistenza tecnica support.qiagen.com | Sito web www.qiagen.com